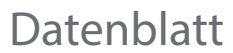

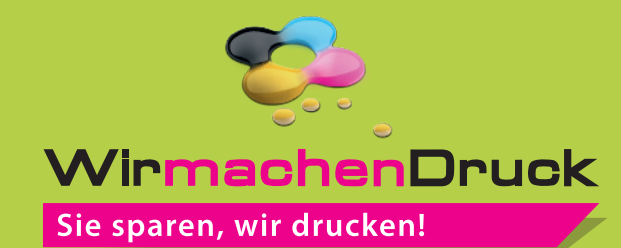

Plakat DIN A3 quer, 5/0-farbig

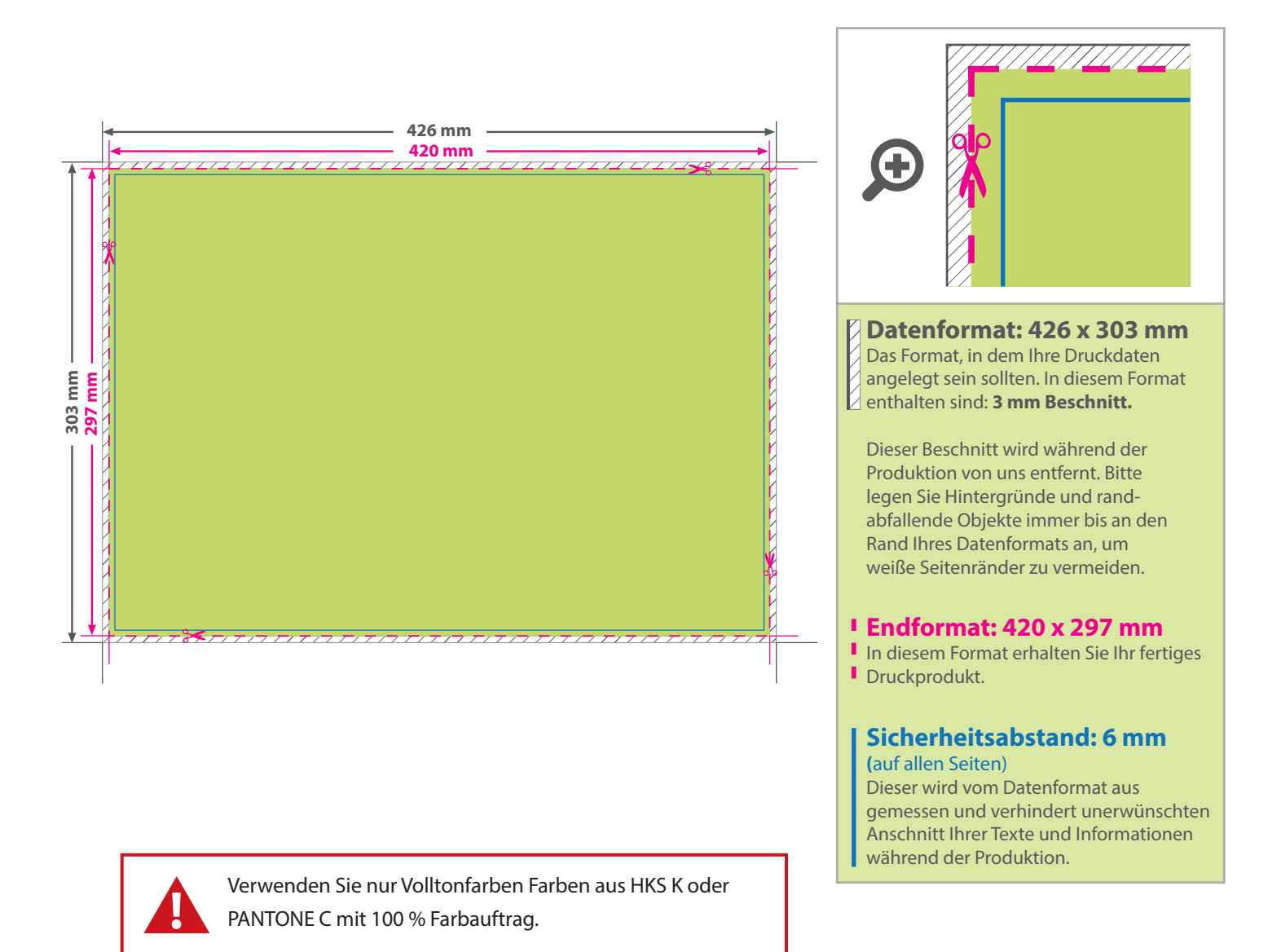

## 5 Tipps zur fehlerfreien Gestaltung Ihrer Druckdaten

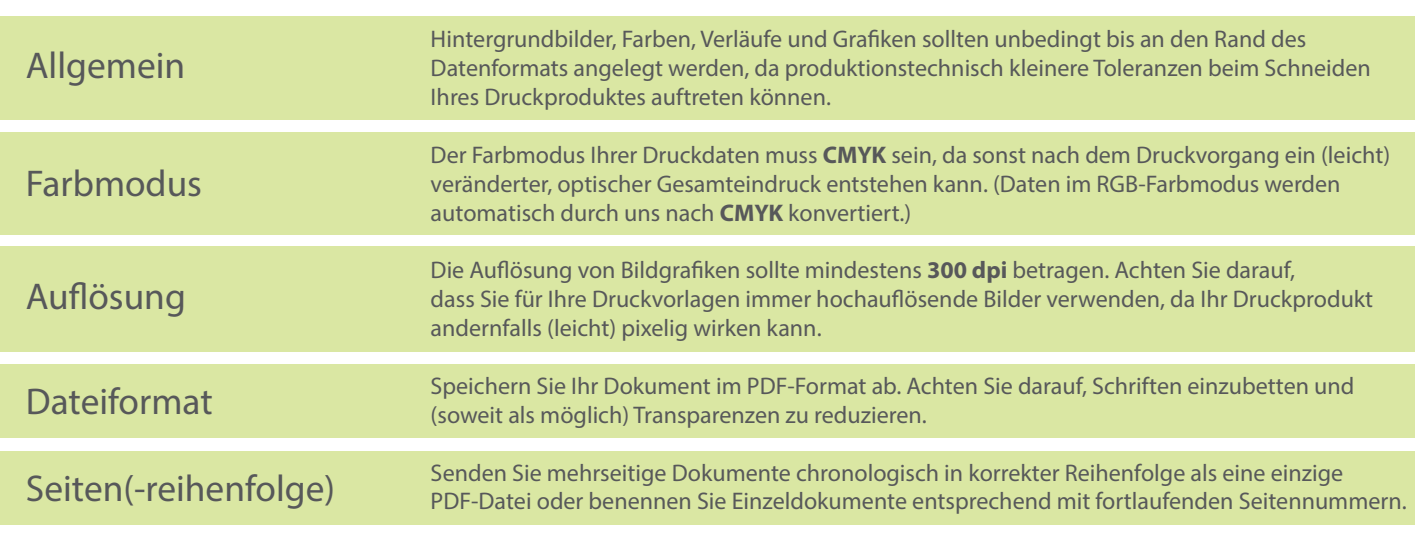